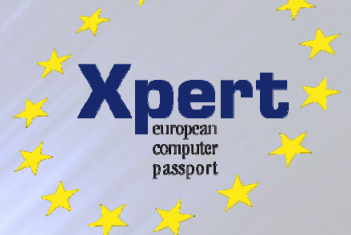

## **Lernzielkatalog und Bewertungsraster**

(Fassung 09/2013)

## **Modul**

# **Xpert Europäischer ComputerPass Basiszertifikat IT-Kompetenz**

**MS Office 2013** 

### Standard in der **IT Ausbildung**

### Der Europäische ComputerPass Xpert

IT-Kompetenz und insbesondere der sichere Umgang mit den MS Office-Produkten sind fester Bestandteil von Stellenanforderungen. Diese Kompetenzen werden heute vorausgesetzt. Mit dem Lehrgangs- und Prüfungssystem "Xpert Europäischer ComputerPass" bietet sich die Möglichkeit, diese Kenntnisse zu erwerben. Mit den europaweit anerkannten Prüfungen zum "Xpert ECP" erhalten Teilnehmende einen nachweisbaren Lernerfolg. Für jede bestandene Prüfung wird ein Zertifikat ausgestellt.

üfungszentrale

 **www.gutgebildet.de**

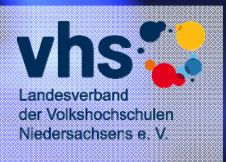

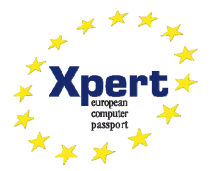

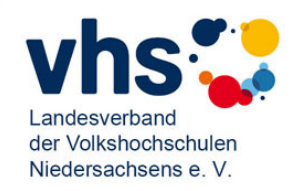

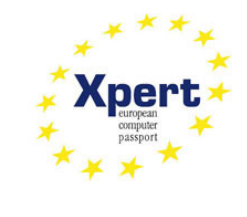

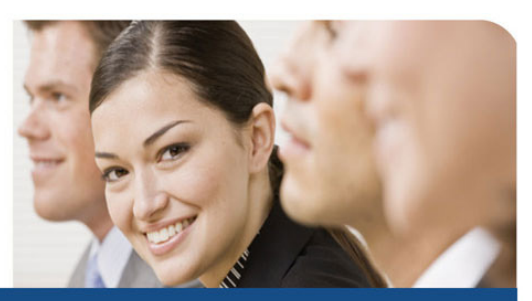

**Xpert Basiszertifikat** 

**Xpert Basiszertifikat** 

**Xpert Basiszertifikat** 

**Xnert Basiszertifikat** 

"Interkulturelle Kompetenz"

Sprachkompetenz mit "telc"

euZBQ - Europäisches Zertifikat zur

Nach erfolgreichem Abschluss von drei

Nach einscheinen Modulen wird das<br>Gesamtzertifikat "Xpert – Europäisches<br>Zertifikat zur Berufsqualifizierung" aus-

telc Prüfungen bieten vielfältige Möglich-

• Erweiterung der sprachlichen Erfah-<br>rungen der Schüler/innen Steigerung der Motivation für die Fremdsprache<br>Beitrag zu Qualitätssicherung und

· Schulen können ihre Prüfungstermine

Einfache Administration - identisches

telc Prüfungen an Schulen

**Berufsqualifikation** 

gestellt.

keiten:

Evaluation

Testformat

selbst bestimmen

"Sozialkompetenz"

"Wirtschaftskompetenz"

"IT-Kompetenz"

### **Xpert European Computer Passport**

#### **Zielgruppe Erwachsene**

**Xpert Starter** 

**Xpert Textverarbeitung Basics** 

**Xpert Präsentation** 

**Xpert Tabellenkalkulation** 

Xpert Kommunikation /<br>Organisation

**Xpert Datenbankanwendung** 

**European Computer Passport Xpert** Nach erfolgreicher Absolvierung des Pflichtmoduls "Xpert Starter" sowie zwei weiterer frei wählbaren Module, wird der Abschluss "European Computer Passport<br>Xpert" erreicht.

**European Computer Passport Xpert** Master

Wenn zwei weitere Module erfolgreich absolviert werden, wird der Abschluss "European Computer Passport Xpert Master" erworben.

Zielgruppe Schülerinnen und Schüler, junge Erwachsene im Übergang Schule/Beruf, arbeitslose Jugendliche, z. B. in BvB, BaE oder in Maßnahmen im Rahmen von Hartz IV

**Xpert Basiszertifikat** IT-Kompetenz

**Xpert Textverarbeitung Basics** 

**Xpert Präsentation** 

**Xpert Tabellenkalkulation** 

Xpert Kommunikation /<br>Organisation

**Xpert Datenbankanwendung** 

**European Computer Passport Xpert** Nach erfolgreicher Absolvierung des National Einstein Absoluterium<br>T-Kompetenz" sowie <u>einem weiteren</u> frei<br>T-Kompetenz" sowie <u>einem weiteren</u> frei<br>wählbaren Modul, wird der Abschluss "European Computer Passport Xpert" erreicht.

**European Computer Passport Xpert Master** 

Wenn zwei weitere Module erfolgreich absolviert werden, wird der Abschluss "European Computer Passport Xpert Master" erworben.

Pflichtmodul

Wahlmodul

**Pflichtmodul** 

Frei wählbare Module

Europäische Prüfungszentrale · Bödekerstraße 16 · 30161 Hannover · www.gutgebildet.de

Wahlmodul

Landesverband der Volkshochschulen Niedersachsens e.V. · Bödekerstr. 16 · 30161 Hannover Telefon 0511/300330-58 · Fax 0511/300330-83 · pz@vhs-nds.de · www.vhs-nds.de

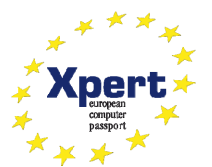

#### **Xpert Basiszertifikat IT-Kompetenz (MS Office 2013)**

**Voraussetzungen** Grundkenntnisse im Umgang mit Windows

**Groblernziele** Am Ende des Kurses haben Teilnehmende…

- die Fähigkeit, die Benutzeroberfläche von Windows zu bedienen und Anwendungsprogramme zu benutzen.
- die Fähigkeit Objekte (Datenträger, Bibliotheken, Ordner und Dateien) mit dem Windows-Explorer zu verwalten.
- die Fertigkeit, Informationen aus dem Internet zu holen und diese weiter zu verwenden.
- die Fähigkeit, mit einem E-Mail-Client zu arbeiten.
- die Fähigkeit, Texte und Tabellen zu erstellen und zu gestalten.
- die Fähigkeit, Grafiken/Bilder und grafische Elemente einzubinden.
- die Fähigkeit, Präsentationsdateien zu erstellen.

**Im Detail Im Detail** *Die* Teilnehmenden haben...

- einen Überblick über Hardware-Komponenten eines EDV-Systems. Sie kennen die Aufgaben des Betriebssystems WINDOWS und haben die Fähigkeit es zu bedienen.
- die Fähigkeit, Programme zu installieren/deinstallieren, zu starten und zu beenden. Sie besitzen die Fertigkeit, Dateien zu speichern, zu öffnen und zu drucken. Sie haben die Fähigkeit mit Hilfe der Zwischenablage Daten zwischen WINDOWS-Anwendungen auszutauschen.
- die Fähigkeit einen Browser zu bedienen und damit im WWW zu arbeiten. Sie haben die Fertigkeit mit einer Suchmaschine Informationsrecherchen auszuführen.
- die Fähigkeit einen E-Mail-Client zu nutzen. Sie besitzen die Fertigkeit E-Mails zu erstellen und zu bearbeiten.
- die Fähigkeit, Textdateien zu erstellen, zu öffnen und zu speichern. Sie können Texte editieren, Zeichen- und Absatzformate anwenden sowie eine Seitengestaltung vornehmen.
- die Fähigkeit, Tabellen zu erstellen und zu formatieren.
- die Fähigkeit, Grafiken/ Bilder und grafische Elemente einzufügen, sie zu positionieren und anzuordnen.
- die Fähigkeit, Folien in einer Präsentationsdatei einzufügen, Inhalte zu erstellen und zu verändern. Sie haben die Fähigkeit Folienlayouts und –Designs zuzuweisen und Hintergründe zu formatieren.

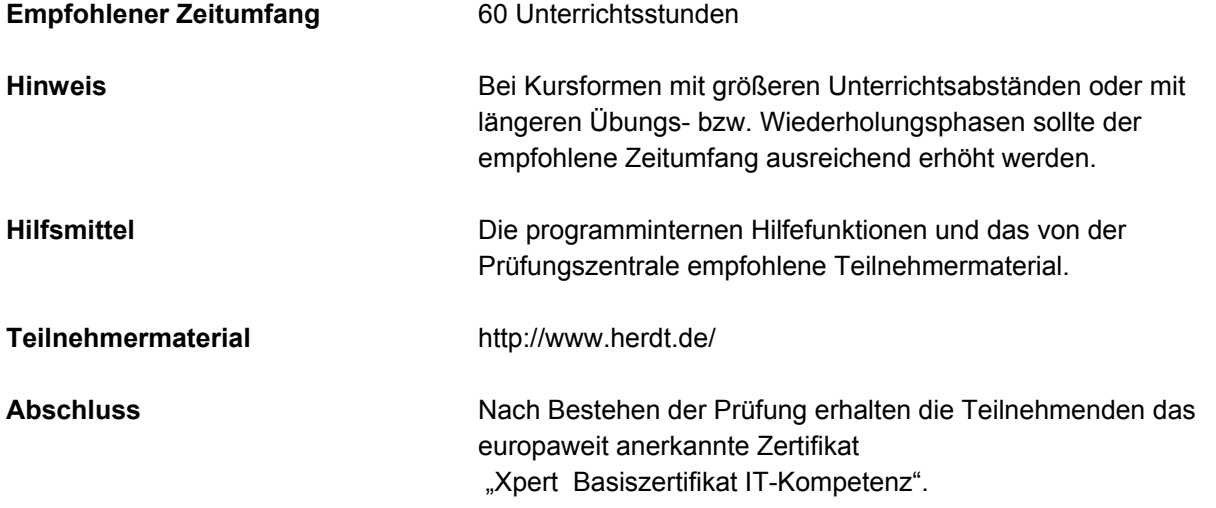

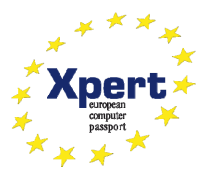

#### **Erklärungen zu Formulierungen im Lernzielkatalog**

Diese Begriffe basieren auf den nachfolgenden Ordnungsgesichtspunkten der sogenannten kognitiven Taxonomie von B. Bloom und sollen für Einheitlichkeit und Transparenz der Lernzielformulierungen sorgen. Die Taxonomie von Bloom ist ein Klassifikationsschema für Lernziele. Der kognitive Bereich umfasst solche Ziele, die es mit Denken, Wissen und Problemlösen zu tun haben. Die klassifizierten Gegenstände sind Lernziele und die Kategorien (K-Stufen) sind Begriffe, welche die Art des Verhaltens beschreiben, das von den Lernenden erwartet wird. Die Taxonomie für den kognitiven Bereich ordnet Lernziele in Kategorien mit steigender Komplexität:

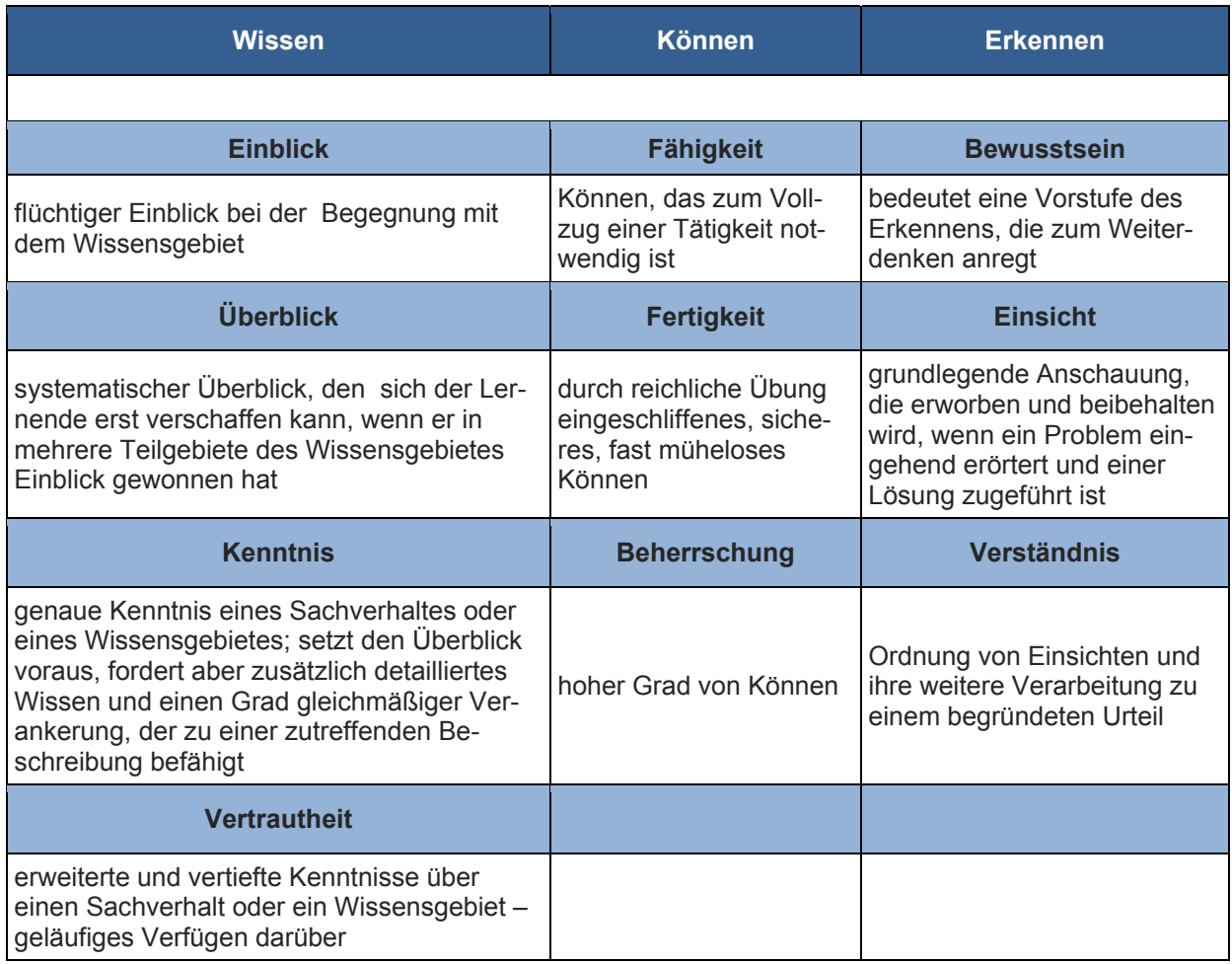

#### **Xpert – Qualität**

Die Prüfungen richten sich daran aus und orientieren sich unter anderem an den Qualitätsmerkmalen der Objektivität, Zuverlässigkeit und Verständlichkeit. Sie haben einen hohen Praxisbezug, weil sie nicht nur formalen Gütekriterien entsprechen, sondern in ihren Inhalten bewusst auf berufliche Ansprüche ausgerichtet sind.

Prüfungsausschüsse, Qualitätsbeauftragte und ständige Fachgruppen aus Lehrenden, Prüfenden und Sachverständigen für alle Lernmodule sichern das System ab und halten es fachlich und didaktisch auf dem jeweils aktuellen Stand. Die Prüfungen werden regelmäßig evaluiert.

Durch die bundesweit einheitlichen Prüfungen, die qualifizierten Kursleitenden und Prüfenden und die Mindestanforderungen an die Fachkompetenz, die Dauer und das didaktische Profil der Kursprogramme aller anbietenden Einrichtungen und der akkreditierten Testcenter verleihen dem Xpert-Programm an allen Kurs- und Prüfungsorten seine gleich bleibende Qualität.

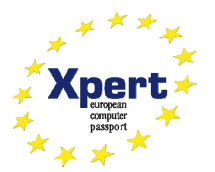

#### **Anmerkungen zu Lernzielkatalog und Bewertungsraster**

Lernzielkataloge verbinden Lerninhalte und Lernziele eines Kursangebotes. Die Reihenfolge der Inhalte und die didaktisch/methodische Gestaltung sind durch den Lernzielkatalog nicht festgelegt, sondern den jeweiligen Rahmenbedingungen und Zielgruppen anzupassen.

Eine besondere Qualität erhält das Xpert-Prüfungssystem durch die präzise Taxonomie der Lernziele und die ihnen zugeordneten Bewertungsrichtlinien, welche von den Prüfungsausschüssen entwickelt und in Form eines Bewertungsrasters veröffentlicht werden. Das Bewertungsraster legt fest, mit welcher Mindest- und Höchstpunktzahl das einzelne Lernziel in jeder Prüfung auftritt. Diese Gewichtung erstreckt sich über alle Lernzielebenen und ermöglicht Teilnehmern und Kursleitern, die Bedeutung der einzelnen Themenblöcke für die Prüfung abzuschätzen. Zudem erläutert es alle prüfungsrelevanten Aspekte der Lernziele und legt für häufig auftretende Fehler den jeweiligen Punktabzug fest.

Mit dem Einsatz standardisierter Korrekturbögen kommt das Bewertungsraster auch in der Prüfung selbst zur Anwendung. Es bietet den Teilnehmern und Korrektoren ein hohes Maß an Transparenz und Objektivität und macht die Bewertung für alle Beteiligten bis ins Detail nachvollziehbar.

Durch eine datenbankgestützte Verknüpfung von Lernzielkatalogen, Bewertungsrastern und Prüfungsaufgaben sichert die Europäische Prüfungszentrale eine gleichbleibend hohe Qualität der Xpert-Prüfungen - vom Entwurf, über die Revision und Durchführung bis hin zu Korrektur und Evaluation.

Da das Bewertungsraster beim ersten Anblick etwas abstrakt erscheint, soll seine praktische Anwendung hier an einem Ausschnitt aus dem jeweiligen Lernzielbereich erläutert werden:

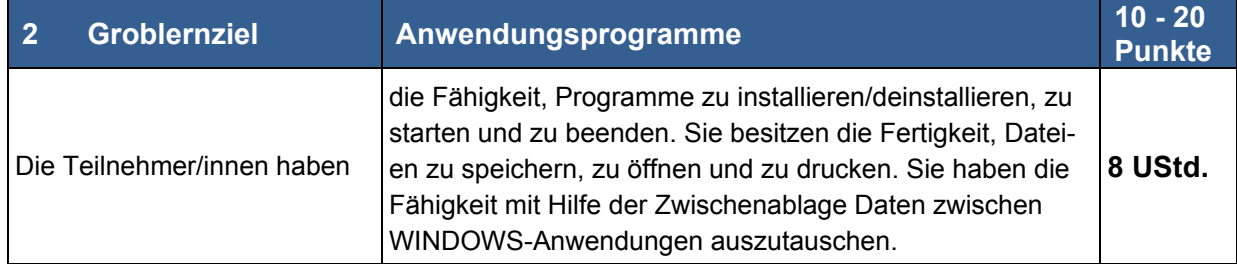

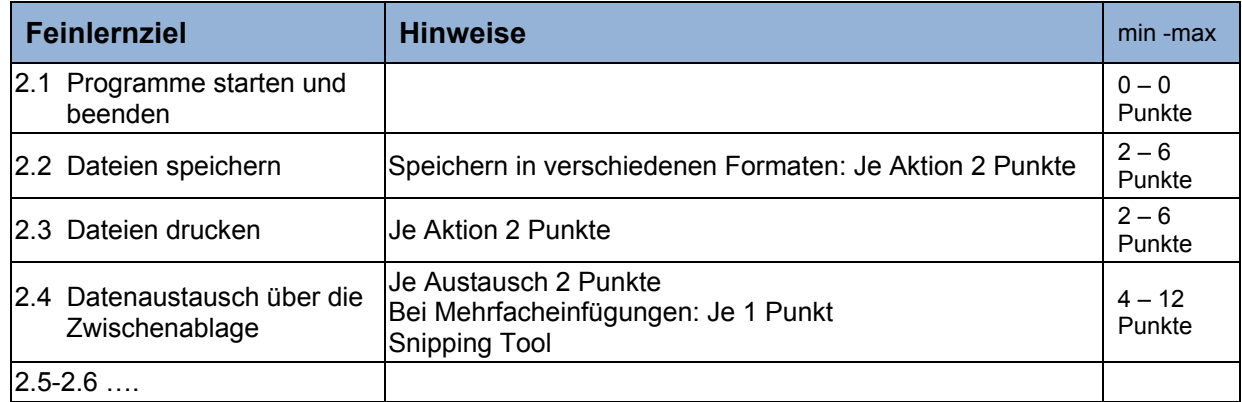

Aus diesen Vorgaben können u. a. folgende Schlüsse gezogen werden:

- Das Lernziel 2 Anwendungsprogramme kommt in jeder Prüfung vor. Es wird mit minimal 10 Punkten und maximal 20 Punkten bewertet, wie aus den Spalten min und max ersichtlich ist. Steht in der Spalte min der Wert 0, dann muss dieses Lernziel in der Prüfung nicht, es kann aber mit der unter max angegebenen Punktzahl vorkommen. Steht in der Spalte max der Wert 0, dann wird dieses Lernziel nicht geprüft.
- Dateien speichern (Feinlernziel 2.2) kommt in jeder Prüfung mit minimal 2 und maximal 6 Punkten vor. Für jedes speichern von Dateien in verschiedenen Formaten können 2 Pkt. vergeben werden.
- Für einen Datenaustausch über die Zwischenablage (Lernziel 2.4.) aus einer anderen Anwendung oder auch in derselben Anwendung können je Austausch 2 Punkte vergeben werden, max. 12 Punkte. Dabei kann auch die Anwendung SnippingTool mit einbezogen werden….etc.

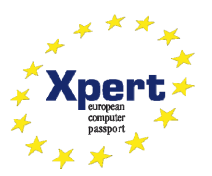

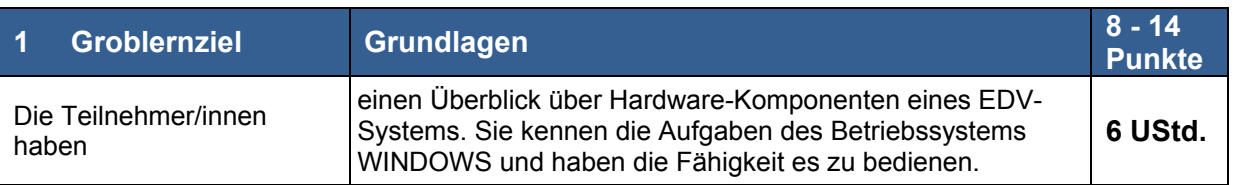

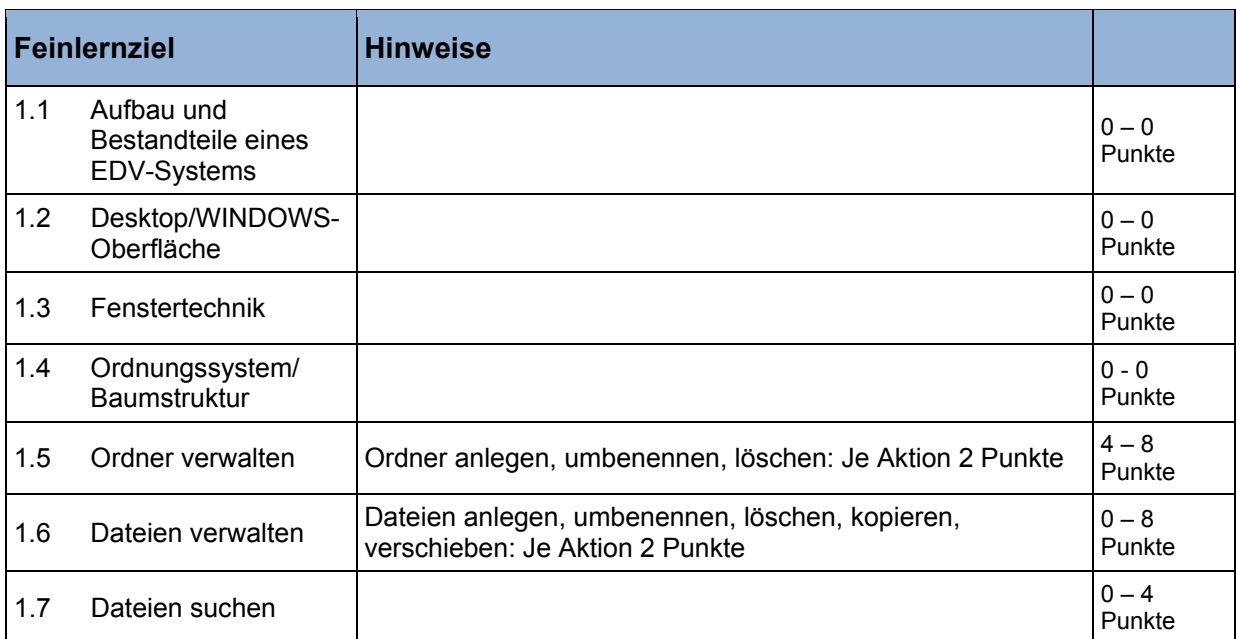

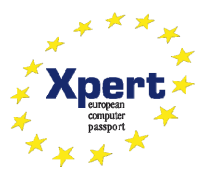

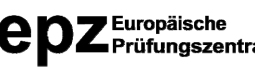

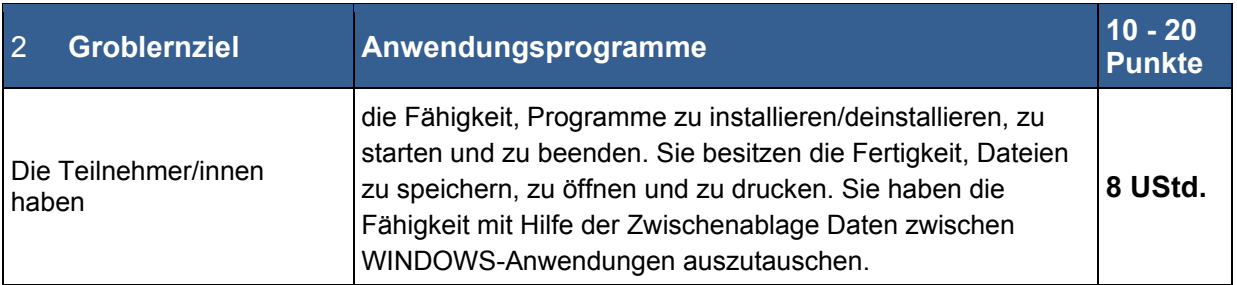

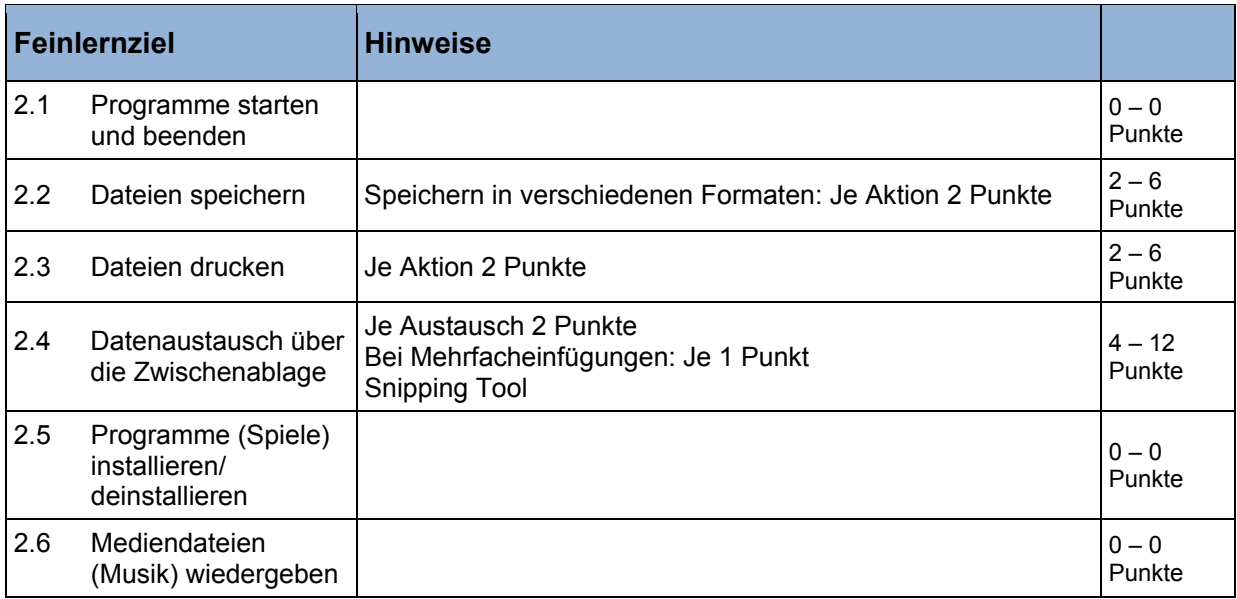

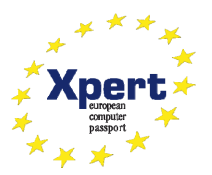

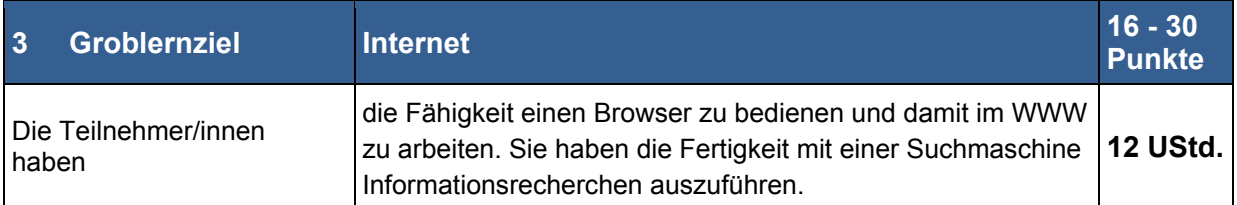

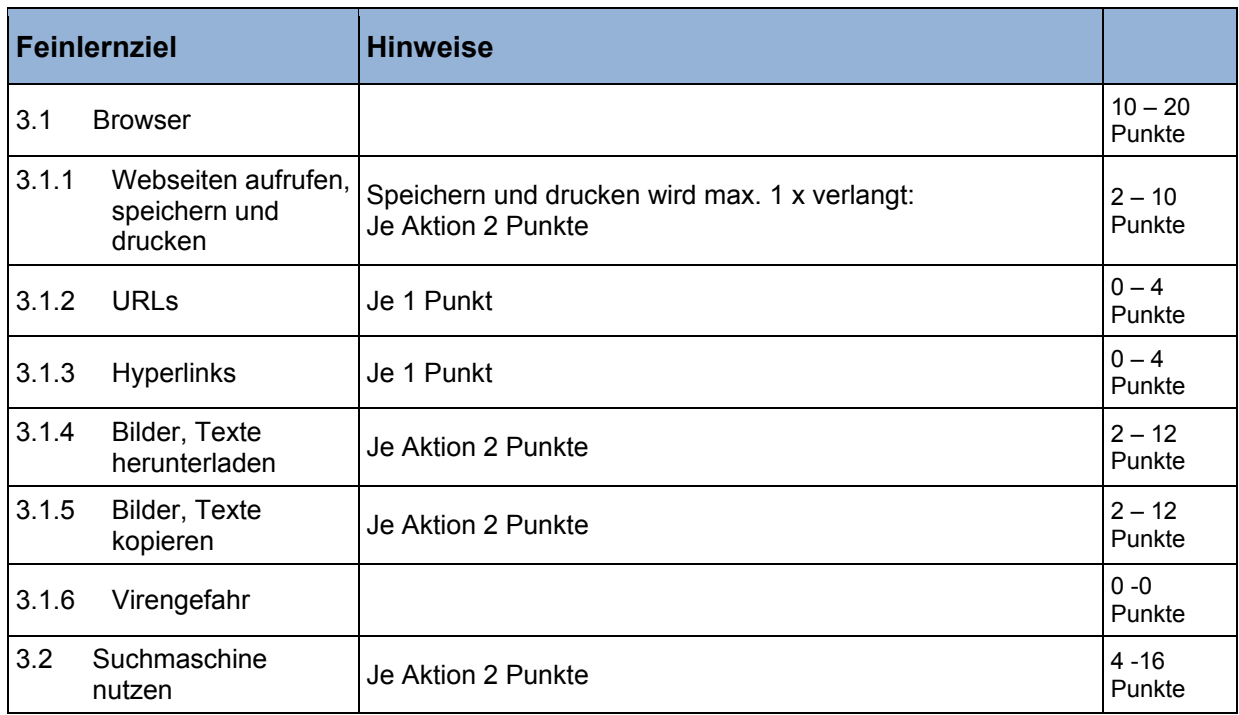

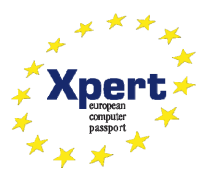

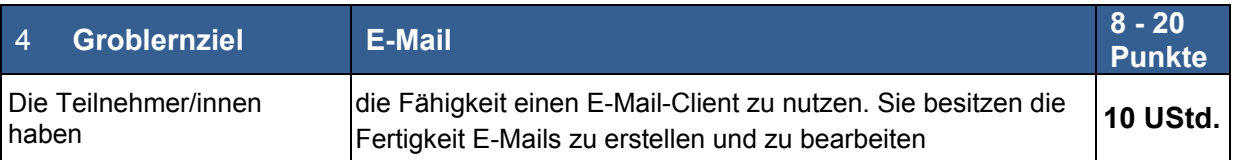

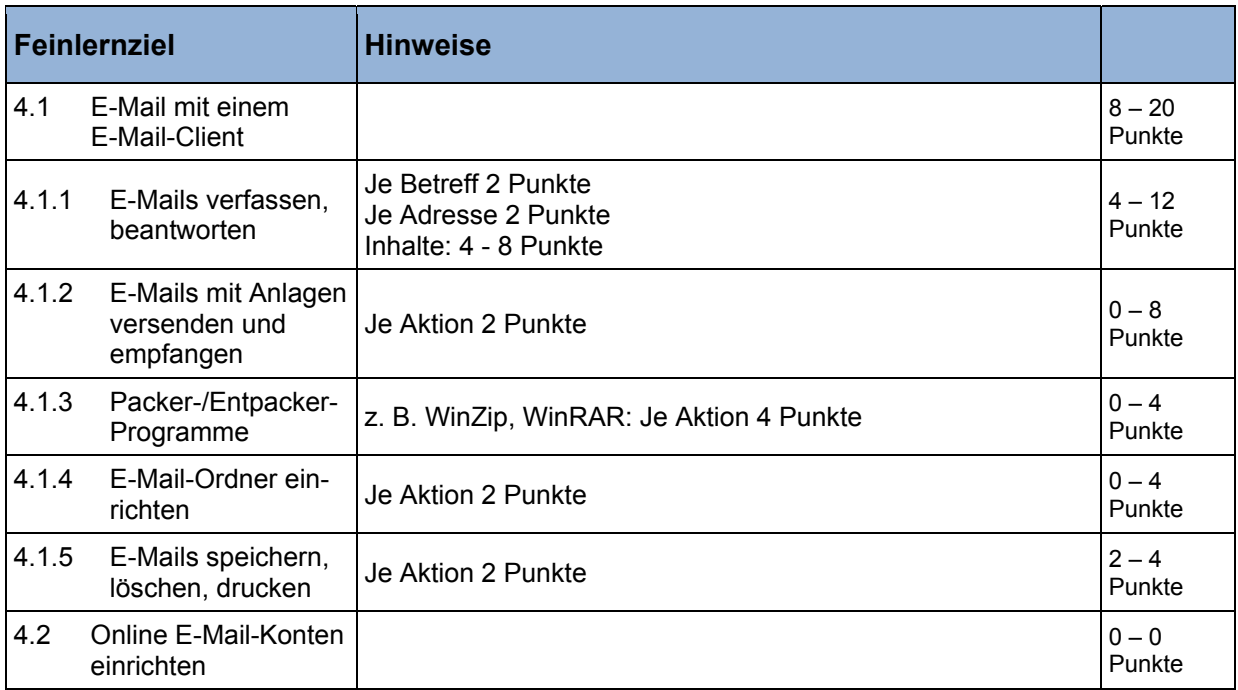

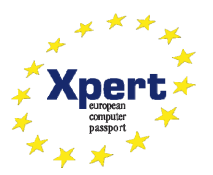

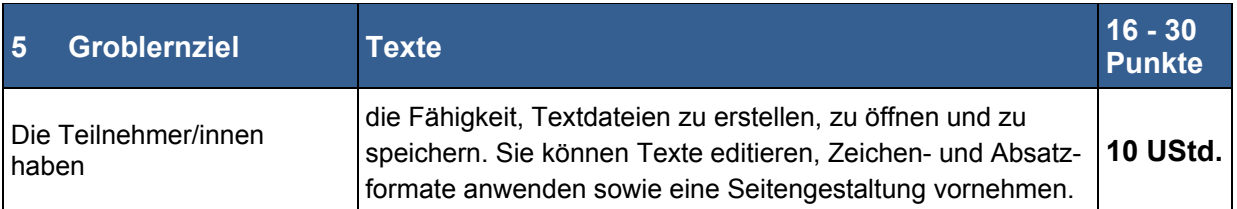

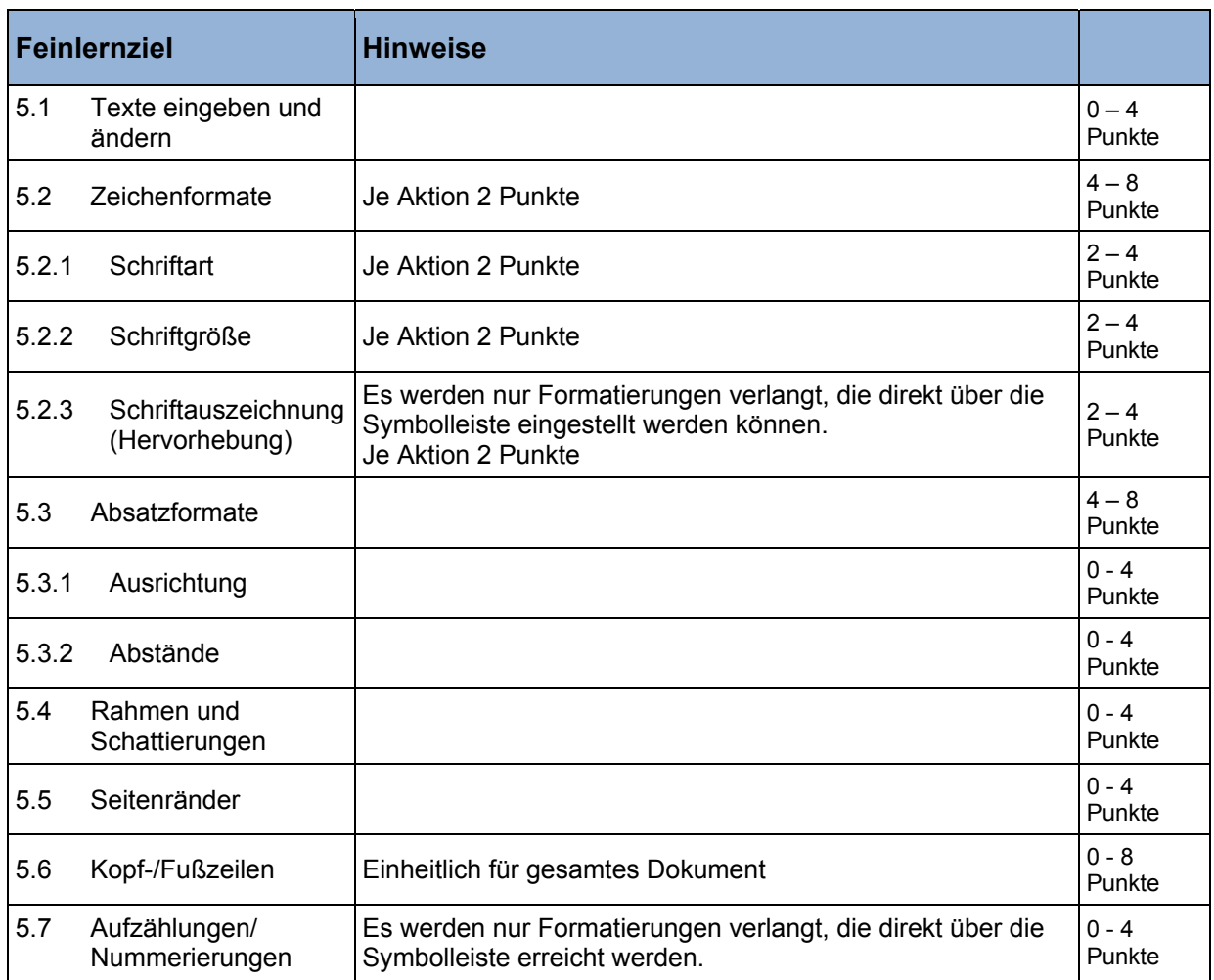

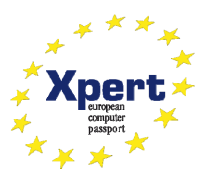

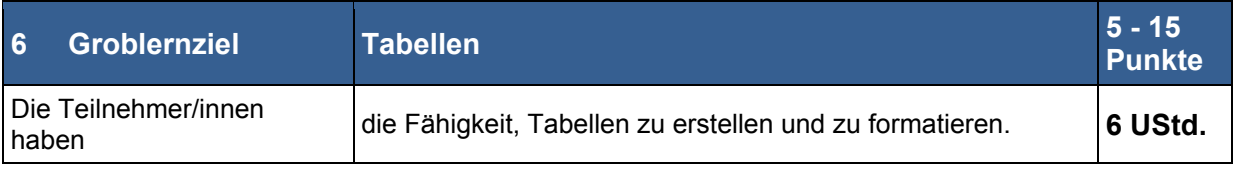

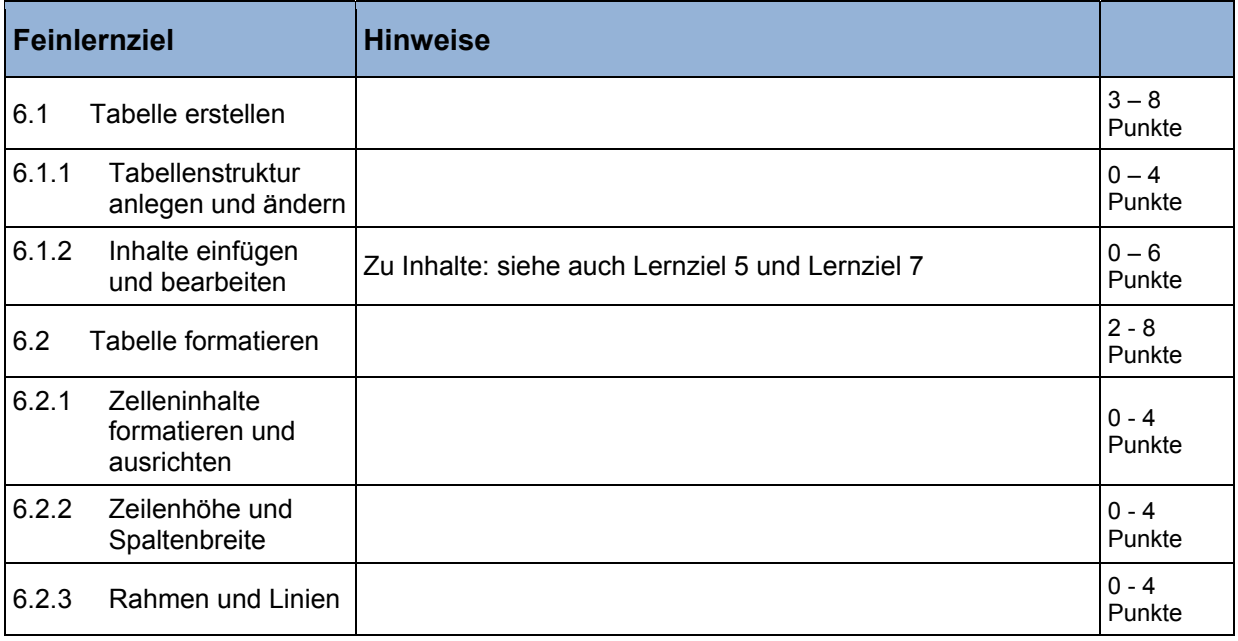

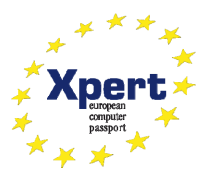

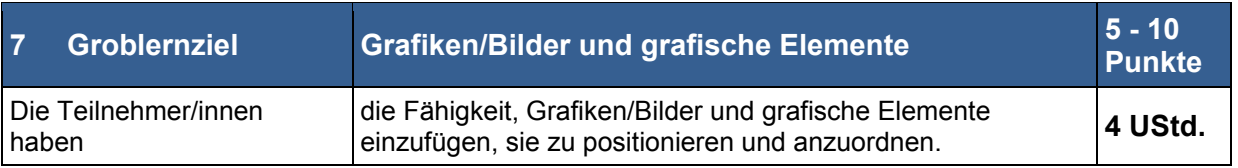

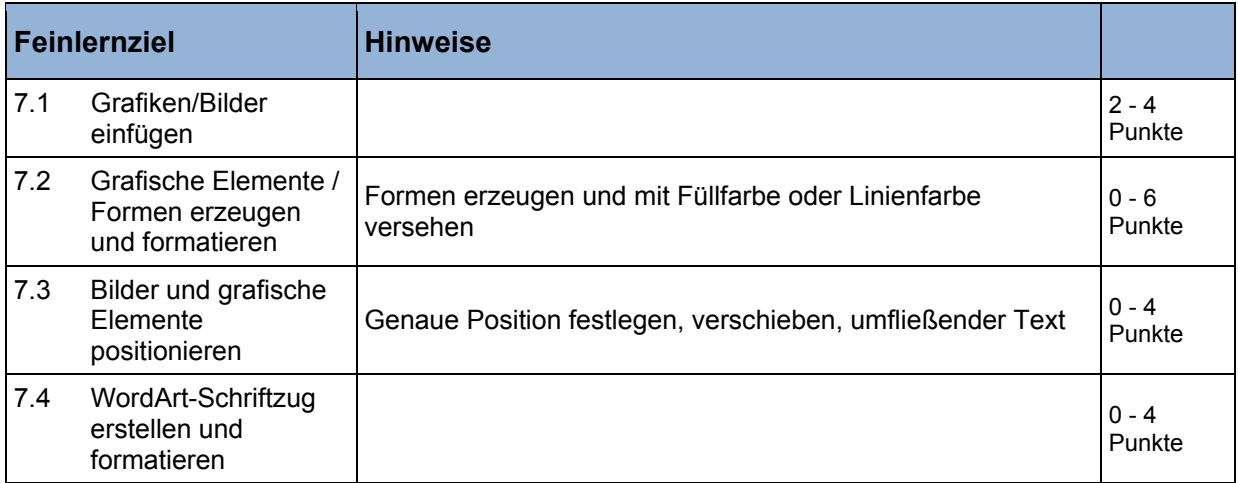

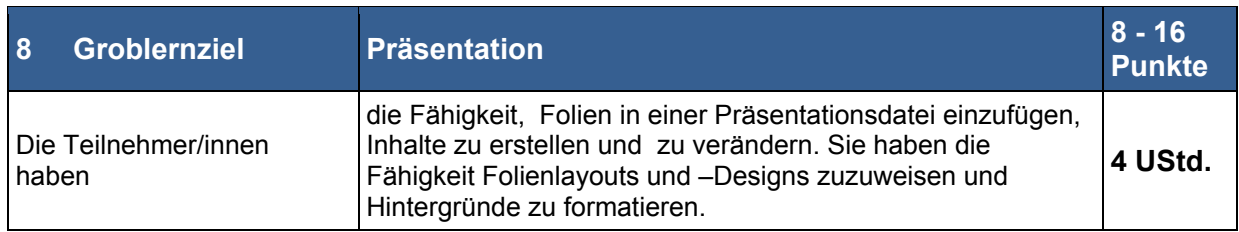

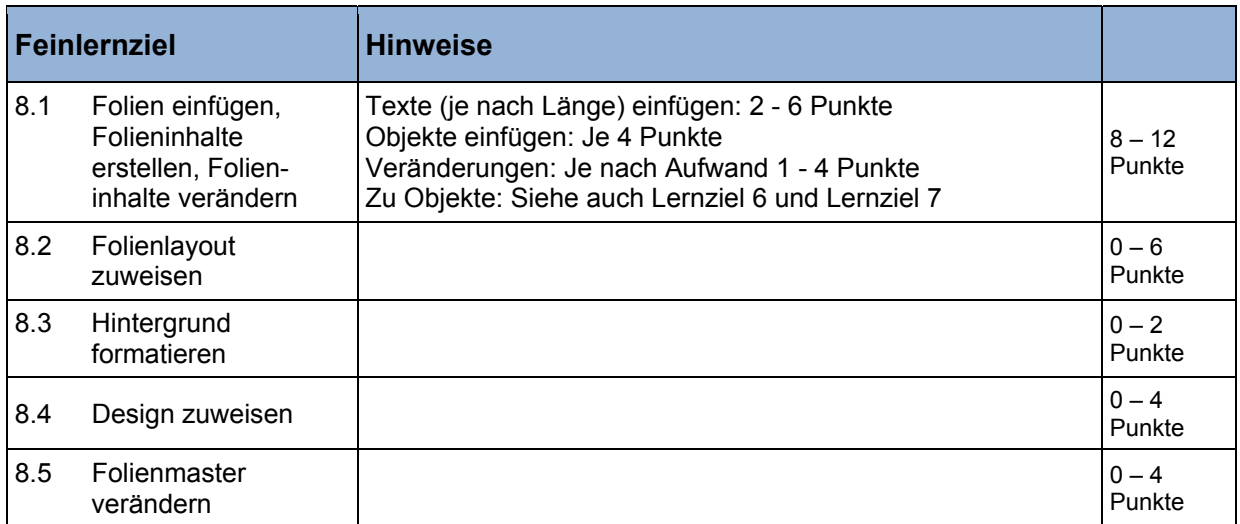

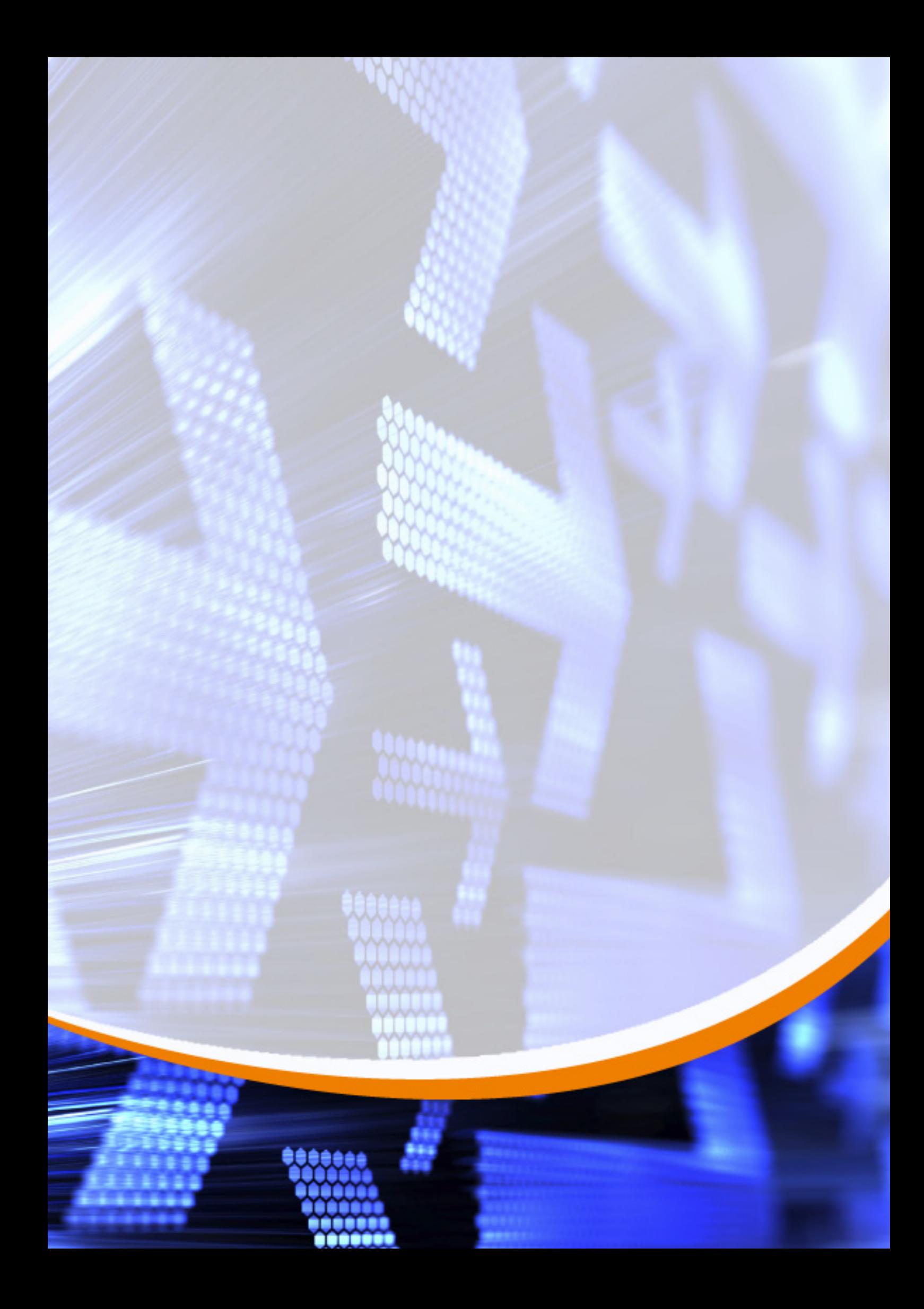